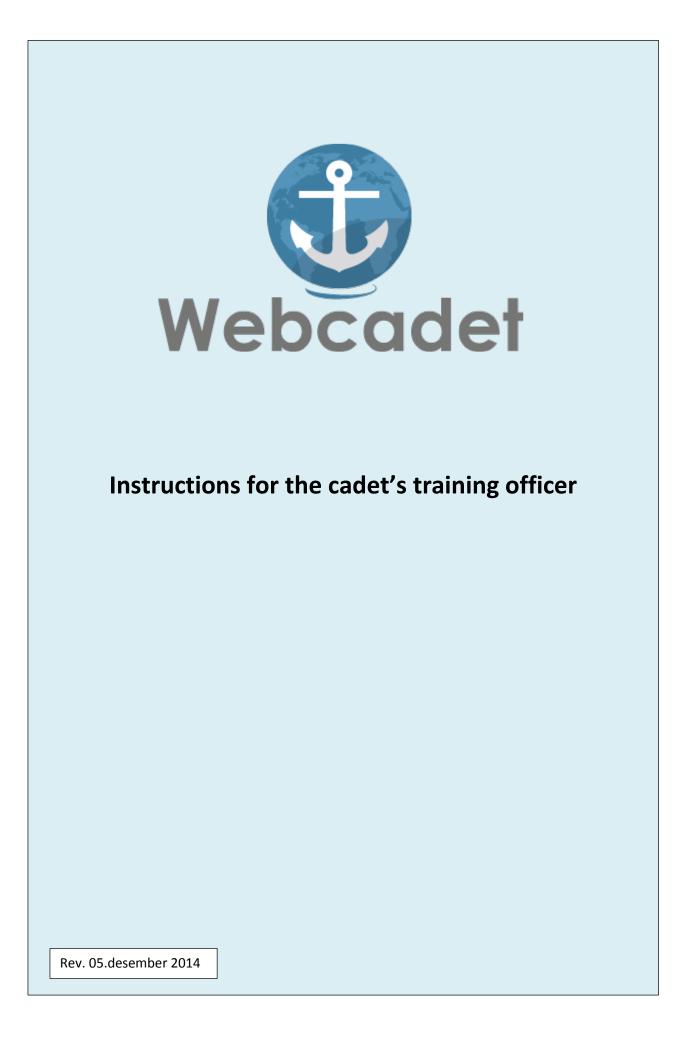

#### Introduction

New STCW requirements have now been implemented, and the Norwegian cadet book in paper has now been replaced by Webcadet.

The 4 Maritime training offices in Norway have created a digital version of the cadet book, which has now been approved by the Norwegian Maritime Directorate.

Earlier the training officers' tasks were to:

- Approve experience/sea time
- Sign that he/she is the cadet's training officer
- Approve and sign all competence tasks

In Webcadet the training officer/instructor's responsibilities are to:

- Sign that you are a training officer for cadet
- Sign the ship familiarizations for the cadet
- Sign the tasks that the cadet has successfully completed

#### Login

Log in on the website <a href="https://webcadet.no/">https://webcadet.no/</a>

It is also possible to log in via our website: <u>www.maropp.no</u>

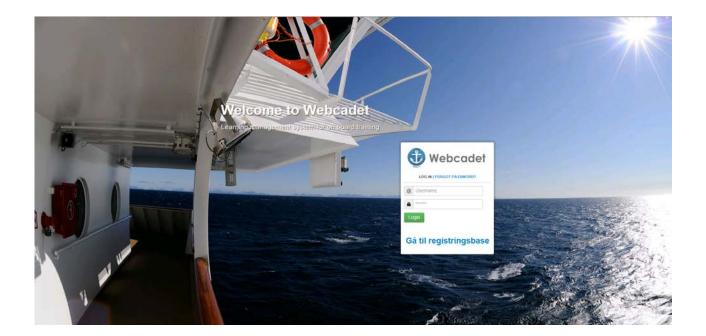

NB! When you log in as a user for the first time, click "Forgot Password", and then choose where you want to receive your password; by e-mail or SMS.

It is your **personal email address** which will be used.

## Dashbord

|                              |                                            | _                                        |                              |                     |               |                 |
|------------------------------|--------------------------------------------|------------------------------------------|------------------------------|---------------------|---------------|-----------------|
| Competence's ready for app   | provement                                  | •                                        | Shipfamiliarizations ready t | o be approved       |               |                 |
|                              | Nothing to sign at this time               | £.                                       | Name<br>Nils Kadett          |                     |               |                 |
|                              |                                            |                                          | Ole Gunnar Kadett            |                     |               |                 |
| Training officer requests by | cadets                                     |                                          |                              |                     |               |                 |
| Cadet name                   |                                            |                                          | Ship                         | Period              | Request sendt |                 |
| Kadett, Ole Gunnar           |                                            |                                          | M/S Bemlo                    | 10/21/14 • 10/26/14 | 3 hours ago   | Approve Decline |
| Cadets                       |                                            |                                          |                              |                     |               | 1               |
| Name                         | Profession                                 | Required days at sea                     |                              |                     | Office        |                 |
|                              |                                            |                                          |                              |                     |               |                 |
| Your latest events           |                                            |                                          |                              |                     |               |                 |
|                              | eensel 3 hours also by Ole Gunnar Kadett   |                                          |                              |                     |               |                 |
| ● Transposition of           | nat the training of                        | ficer must approve                       |                              |                     |               |                 |
| ● Transposition of           | nat the training of                        | ficer must approve<br>You can change you |                              |                     |               |                 |
| All "tasks" th               | hat the training of<br>training officer, y |                                          | r password he                | ere.                |               |                 |

It is the cadet who "invite" the training officer to be connected. When you're "invited", it will pop up a request on your dashboard. You can then "Approve" or "Decline"

## Dashbord

| Competence's ready for approvement  |                            | 1 S                 |
|-------------------------------------|----------------------------|---------------------|
| Name                                | Ready for approvement      | N                   |
| Ladett, Ole Gunnar                  | 2 competences ready        | N                   |
| Training officer requests by cadets |                            |                     |
|                                     |                            | No requests at this |
|                                     |                            |                     |
|                                     |                            |                     |
| Cadets                              |                            |                     |
|                                     |                            |                     |
| Name                                | Profession                 | Re                  |
| adets                               |                            |                     |
|                                     | Profession<br>Engine cadet |                     |
| Name<br>Kadett, Ole Gunnar          |                            | R<br>18             |

- Here the training officer will see if there are any competences ready to be approved for the cadet.
- Which cadet (s) you have a follow-up responsibility for.

#### How to approve the tasks:

| Approve competences for Ole Gunnar Kadett                                                         |
|---------------------------------------------------------------------------------------------------|
| You have 3 previous approvements and 2 competences ready for approvement for Ole Gannie Kadelt's. |

| Machinen    | ry at an operational lev                                                                        | el                                                                       |                                                               |                                   |                         |                                |             |                      |
|-------------|-------------------------------------------------------------------------------------------------|--------------------------------------------------------------------------|---------------------------------------------------------------|-----------------------------------|-------------------------|--------------------------------|-------------|----------------------|
| > Use handh | Itools and measuring instrumer                                                                  | nts to dismantle, maintain, repair and as                                | ssemble ship machinery and equipment.                         |                                   |                         | ۵                              | 4/4 as      | signments done       |
| Use handle  | Itools, electrical and electronic                                                               | measuring and testing instruments to I                                   | locate errors and for maintenance and repa                    |                                   |                         | (not roady for upprovement)    | ۲           | 1 / 16 assignments d |
| Practice sz | safe engine room watch duty (S                                                                  | TCW Code, Table A-III/1).                                                |                                                               |                                   |                         | (out mady for approvement)     | 0           | 2 / 36 assignments d |
| Service the | he main machinery and auxiliar                                                                  | y machinery and related control system                                   | ns (STCW Code, Table A-III/1).                                |                                   |                         | (not reedy for approvement)    | ٥           | 1 / 23 assignments o |
| Service the | he pump systems and associat                                                                    | ed control systems (STCW Code, Table                                     | A-11/1).                                                      |                                   |                         | (not ready for approvement)    | K           | 1 / 16 assignments o |
|             |                                                                                                 |                                                                          |                                                               |                                   |                         |                                |             | Approve compete      |
|             |                                                                                                 |                                                                          |                                                               |                                   |                         |                                |             |                      |
| Previous    | approvements from tra                                                                           | aining officer                                                           |                                                               |                                   |                         |                                |             |                      |
| 06/18/14    | i struktar, Ola                                                                                 | then suitable tools for machine as                                       | sendly and repair typically done on board a vessel. (         | ITCW Code, Table A III:1).        |                         | <b>9</b> (4                    | losessmend  | complete, can not be |
| an interes  |                                                                                                 | Use written and oral English (STC                                        | W Code, Table & III1                                          |                                   |                         | 20                             | CCCC-COLLER | complète, can not be |
| 06/18/14    | Instruktør, Ola                                                                                 |                                                                          |                                                               |                                   |                         |                                |             |                      |
| 06/18/14    | i Instruktør, Ola                                                                               | Ase witten and orai fullism (510                                         |                                                               |                                   |                         | (A                             | kabesament  |                      |
| 06/18/54    | i Instruktør, Ola                                                                               | use antikin soo uso (ogen (ore                                           |                                                               |                                   | ,                       | (A                             | lasessment  |                      |
| 06.18/14    | i Instrukter, Ola                                                                               | nae annae ean orai cuitan faire                                          |                                                               |                                   | 2                       | (A                             | looecament  |                      |
| 06.18/14    |                                                                                                 |                                                                          | here the cadet ha                                             | s finished the                    | questions, a            |                                |             | ly to                |
| 06/18/14    |                                                                                                 | ures show w                                                              |                                                               | s finished the                    | questions, a            |                                |             | ly to                |
| 06/18/14    | - Red fig<br>be app                                                                             | ures show w<br>roved.                                                    | here the cadet ha                                             |                                   | •                       |                                |             | ly to                |
| 06/18/14    | - Red fig<br>be app<br>- Light b                                                                | ures show w<br>roved.<br>lue indicates                                   | here the cadet hat these tasks a                              | are ready for a                   | pproval.                | and they are r                 | ead         |                      |
| 001014      | <ul> <li>Red fig</li> <li>be app</li> <li>Light b</li> <li>By clicl</li> </ul>                  | ures show w<br>roved.<br>lue indicates<br>king on the b                  | here the cadet ha<br>that these tasks a<br>lue eye you can re | are ready for a<br>ead what the c | pproval.<br>adet has an | and they are r<br>swered on th | ead<br>e ta | isks.                |
| 001014      | <ul> <li>Red fig</li> <li>be app</li> <li>Light b</li> <li>By clicl</li> </ul>                  | ures show w<br>roved.<br>lue indicates<br>king on the b                  | here the cadet hat these tasks a                              | are ready for a<br>ead what the c | pproval.<br>adet has an | and they are r<br>swered on th | ead<br>e ta | isks.                |
|             | <ul> <li>Red fig</li> <li>be app</li> <li>Light b</li> <li>By clicl</li> <li>Sign th</li> </ul> | ures show w<br>roved.<br>lue indicates<br>king on the b<br>e task(s) whe | here the cadet ha<br>that these tasks a<br>lue eye you can re | are ready for a<br>ead what the c | pproval.<br>adet has an | and they are r<br>swered on th | ead<br>e ta | isks.                |

for approval.

How to approve ship familiarization:

| zignment.                                                       |                              | ٥            |
|-----------------------------------------------------------------|------------------------------|--------------|
| hen and where was the vessel constructed?                       | (Last updated: 2014-10-23)   | *            |
| s ship info (Dimensions Acapacities).                           | (Last updated: 2014-10-23)   | *            |
| scribe the vessel's navigation and communications equipment     | (Last updated: 2014-10-23)   | *            |
| scribe the vessel's rescue equipment                            | (Lost updated: 2014-16-23)   | *            |
| scribe the vessel's fire detection and extinguishing equipment  | (l.nst updatest: 2014-10-23) | *            |
| scribe the vessel's environmental safety equipment              | (Last updated: 2014-10-23)   | *            |
| oring equipment/ anchors (numbers (dimensions);                 | (Last updated: 2014-10-23)   | *            |
| rgo handling Geat (no og SWL)                                   | (Last updated: 2014-10-23)   | *            |
|                                                                 |                              |              |
| ain engine(Type Admensions Kazacilies).                         | (Last updated: 2014-11-22)   | Approve now? |
| <ul> <li>To see what the cadet has answered, clicked</li> </ul> |                              |              |

- Ship familiarization approval by clicking "Approve now?"

NB! The cadet must enter data about the ship before it can be approved of the company.

## **My** Details

| 🕀 Webcadet   |                    |                                                                                                    | C* Norwej                         | gian 🛤 English 🚭 Your events (10) 🧱 Redeti Maropp 🔰 Ola Instruktor 🔹 |
|--------------|--------------------|----------------------------------------------------------------------------------------------------|-----------------------------------|----------------------------------------------------------------------|
| Dashboard    | 🚨 Ola Instruktør's | trainingofficer details                                                                                                    |                                   |                                                                      |
| 🕁 My details |                    |                                                                                                    |                                   |                                                                      |
| My cadets    | G                  |                                                                                                    |                                   |                                                                      |
| Assets       | Person details     |                                                                                                    | Carrier details                   |                                                                      |
|              | Name               | Ola Instruider                                                                                                    | Name                              | Rederi Maropp                                                        |
|              | Email              | instrukter@maropp.no                                                                                                    | Email                             | redeni@test.no                                                       |
|              | Mobile             | The share and share all the states of the states of the st | Phone                             |                                                                      |
|              | Phone              |                                                                                                    | Mobile                            | 97076278                                                             |
|              | Last login         | just now                                                                                                    | Address                           | kapteinveien _                                                       |
|              | 1                  |                                                                                                    | Orgnr                             | 123456789                                                            |
|              |                    |                                                                                                    | Relation start                    | 06/15/09                                                             |
|              |                    |                                                                                                    | Relation end                      | No end date                                                          |
|              |                    |                                                                                                    | Convolutioned and Design<br>innit |                                                                      |

Here the training officer has an overview of personal details and company details.

# My cadets

| ٢ | Webcadet   |                             |              |                                                 | <b></b> N | orwegian 🗮 English 🚳 Your events | (10) 🙀 Rederl Marcopp | 🔒 Cla Instruktør 🕶 |
|---|------------|-----------------------------|--------------|-------------------------------------------------|-----------|----------------------------------|-----------------------|--------------------|
| 8 | Dashboard  | S My cadets                 |              |                                                 |           |                                  |                       |                    |
| Ŧ | My details | You have 1 active relations |              |                                                 |           |                                  |                       | 0                  |
|   | My cadets  |                             |              |                                                 |           |                                  |                       |                    |
| в | Assets     | Name                        | Profession   | Ready for approvement                           | Office    | Progress                         | Relation end          |                    |
|   |            | 👗 Kadett, Ole Gunnar        | Engine cadet | 2 competences ready                             | Maropp    | 133 of 180 days                  | 10/26/14              |                    |
|   |            | Upcoming cadets             |              | You have no upcoming (<br>protogenet and except | AUD-1     |                                  |                       |                    |
|   |            |                             |              |                                                 |           |                                  |                       |                    |

Here is the list of cadets you have a follow-up responsibility for.